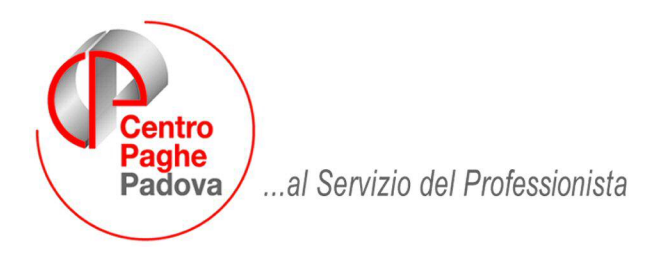

M:\Manuali\Circolari\_mese\2009\08\C090910.DOC

# **AGGIORNAMENTO DEL 10/09/2009**

# SOMMARIO

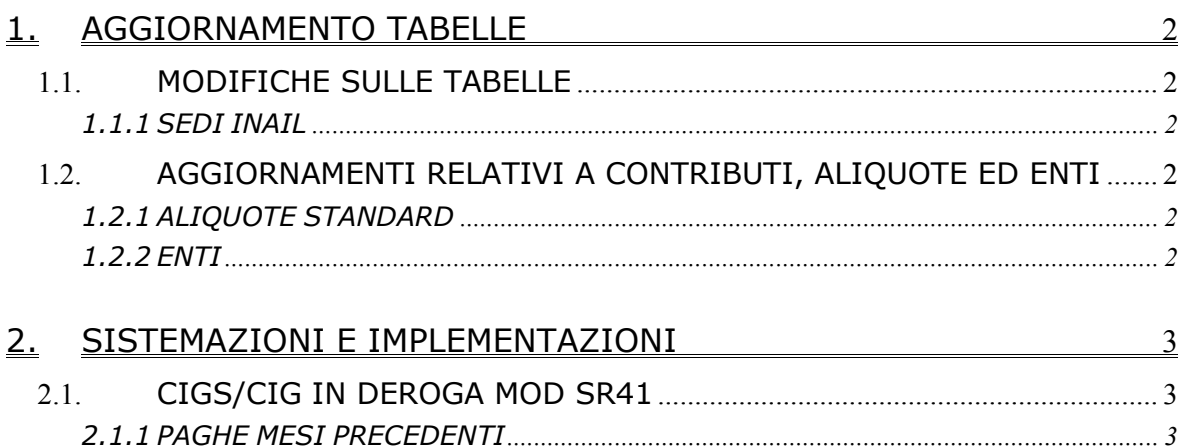

### <span id="page-1-0"></span>**1. AGGIORNAMENTO TABELLE**

### **1.1. MODIFICHE SULLE TABELLE**

#### **1.1.1 SEDI INAIL**

#### **E' stata inserita la seguente sede INAIL:**

**18330** Cesena.

### **1.2. AGGIORNAMENTI RELATIVI A CONTRIBUTI, ALIQUOTE ED ENTI**

#### **1.2.1 ALIQUOTE STANDARD**

#### **Sono state variate/create le seguenti aliquote:**

**B150** "*LAVORO ESTERO (XXX-VR) EDILIZIA*" aliquota personalizzata per la gestione di aziende che occupano personale all'estero; gestione manuale dell'imponibile convenzionale (voci 0874/1874). Emens e particolari altre indicazioni a cura Utente.

# **1.2.2 ENTI**

#### **VIDEATA 4**

Attivata opzione "38 – Riporto contabile" <sup>38 Ripoto contabile **proper escludere il riporto dell'ente**</sup> del prospetto contabile nuova versione se impostata opzione "*N*".

#### **Sono stati inseriti\variati i seguenti enti:**

**1169** "*FON G. T EST-E*": variato ente già esistente; esposizione in DM10 del contributo con codice particolare %06E (al posto del carattere % viene indicato in DM la qualifica del dipendente pertanto può essere utilizzato sia per operai che impiegati che dirigenti se hanno il medesimo contributo percentuale, imponibile effettivo).

**1171** "*MAL. O EST-E*": variato ente già esistente; esposizione nel DM10 del contributo con codice particolare 108E (operai lavoro estero, imponibile effettivo).

**1172** "*MAT. T EST-E*": variato ente già esistente; esposizione in DM10 del contributo con codice particolare %09E (al posto del carattere % viene indicato in DM la qualifica del dipendente pertanto può essere utilizzato sia per operai che impiegati che dirigenti se hanno il medesimo contributo percentuale, imponibile effettivo).

**1267** "*DS T ESTERO-C*": creato nuovo ente; esposizione in DM10 del contributo con codice particolare %04C (al posto del carattere % viene indicato in DM la qualifica del dipendente pertanto può essere utilizzato sia per operai che impiegati che dirigenti se hanno il medesimo contributo percentuale, imponibile convenzionale).

**1268** "*IVS T ESTERO-E*": creato nuovo ente; esposizione in DM10 del contributo con codice particolare %01E (al posto del carattere % viene indicato in DM la qualifica del dipendente pertanto può essere utilizzato sia per operai che impiegati che dirigenti se hanno il medesimo contributo percentuale, imponibile effettivo).

**1269** "*CUAF T ESTER-E*": creato nuovo ente; esposizione in DM10 del contributo con codice particolare %07E (al posto del carattere % viene indicato in DM la qualifica del dipendente pertanto può essere utilizzato sia per operai che impiegati che dirigenti se hanno il medesimo contributo percentuale, imponibile effettivo).

**6758** "*FPC DIP.TE*": modificato ente in videata 4 inserendo l'opzione "*N*" nella casella "*38 – Riporto contabile*" per non riportare l'ente nel prospetto contabile nuova versione.

Nel prospetto contabile nuova versione il contributo aggiuntivo FPC dell'ente 6758 viene sommato all'ente FPC del dipendente.

## <span id="page-2-0"></span>**2. SISTEMAZIONI E IMPLEMENTAZIONI**

### **2.1. CIGS/CIG IN DEROGA MOD SR41**

#### **2.1.1 PAGHE MESI PRECEDENTI**

Abbiamo previsto l'implementazione per la quale l'utility *SR41 (CIGS / CIG IN DEROGA) – Stampa e File*, utile per la stampa del modello SR41 e creazione del supporto magnetico per il pagamento diretto da parte dell'INPS, può essere ora effettuata anche dalle procedure paghe mesi precedenti (dal mese di luglio 2009). I modelli storici saranno visibili in ogni mese e riporteranno come di consueto il mese di elaborazione (scheda data) e la data di creazione, pertanto dopo la creazione della stampa, la stessa sarà visibile e modificabile anche nel mese corrente.

Resta comunque valida la possibilità di effettuare la creazione della stampa dal mese corrente sulla quale apportare le variazioni.